# MAGGIE LEYSATH

INTERACTIVE NOTEBOOKS AND ART FOR ELEMENTARY TEACHERS

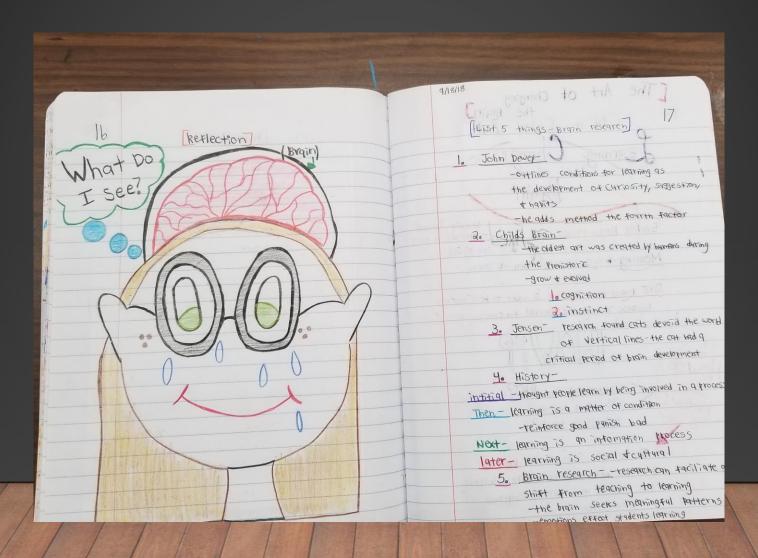

Excellent
Instructional
Tool for
Beginning
Teachers

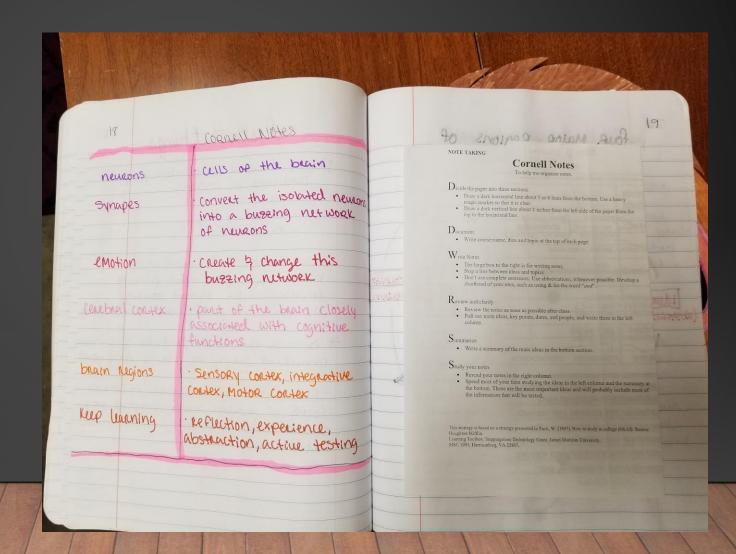

... are an excellent Way for EC-6 students to keep everything they learned in class for future reference

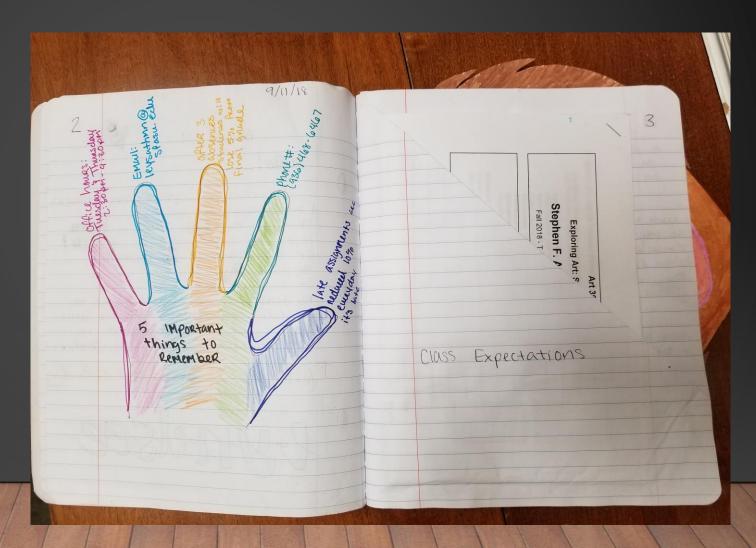

- 1. Interactive Notebooks teach students to organize and synthesize their thoughts.
- 2. Interactive Notebooks accommodate multiple learning styles at one time in (and out of) the classroom.
- 3. Student Teacher interaction is built and strengthened with the use of interactive notebooks.

- 4. Students are building a portfolio that allows for teachers to track growth over time.
- 5. Interactive notebooks have students create a resource to use as they continue to extend their learning.
- 6. Students take ownership of their learning through color and creativity.
- 7. Interactive notebooks reduce clutter in the classroom, as well as students' lives.

The use of the Interactive Notebook in class was my way of modeling how it is best used.

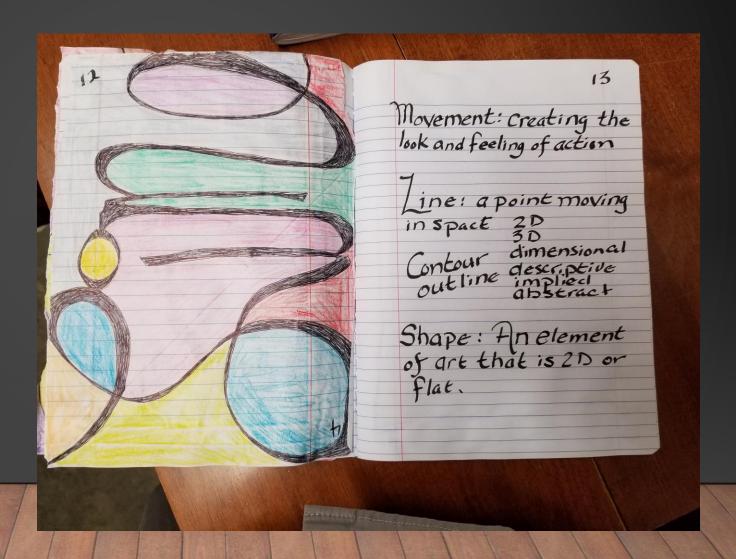

Here are some ideas for how you might use this tool in your college classroom.

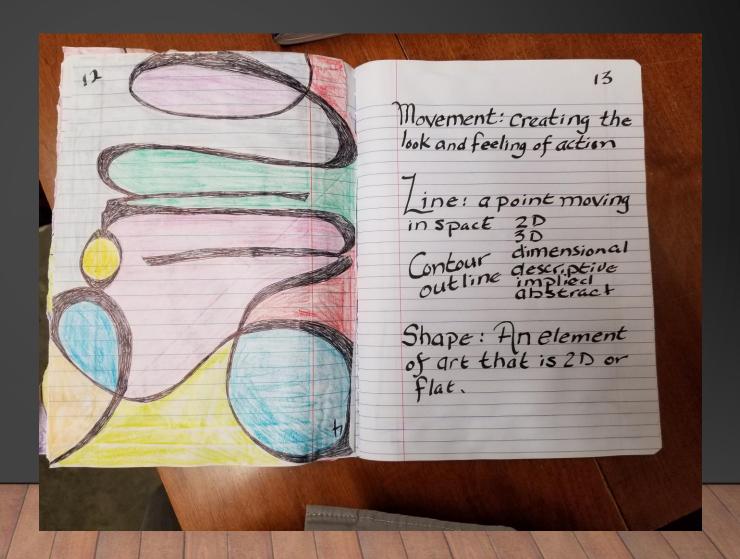

Organize you first pages

Left
Reflection
Must
always be
in color

Right
Notes from
teacher or
taken by
student handouts

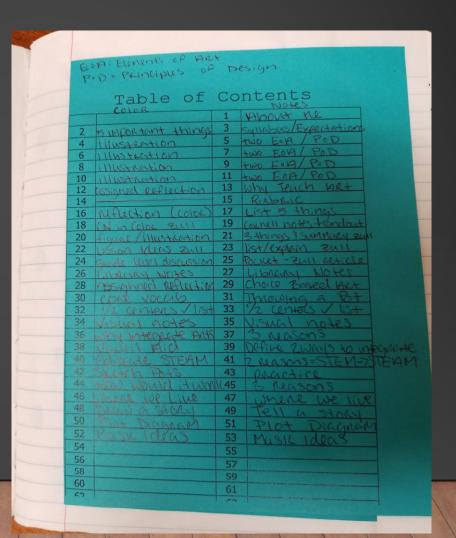

Organize you first pages

<u>Left</u> Even pages <u>Right</u> Odd pages

The Table of Contents is handwritten as the class moves along which allows flexibility in assignments

|      | -        | A. Elements of AR         | +  |                            |   |
|------|----------|---------------------------|----|----------------------------|---|
|      | P        | D = Principles of         | D  | es.gri                     |   |
|      |          | Table of                  |    |                            | , |
|      |          | COLOR                     |    |                            |   |
|      |          |                           | 3  | Syllabus/Expertations      |   |
| No.  | 2        | 5 important things        | 5  | TWO EOA / POD              |   |
|      | 4        | Illustration              | 7  | two EOA/POD                |   |
|      | 6        | Illustration              | 9  | two EOA/POD                |   |
|      | 8        | illustration              | 11 | two EOA/POD                |   |
| T    | 10<br>12 | assigned reflection       | 13 | Why Teach 198+             |   |
| 1    | 14       | OSSIGN WEAT THE PROPERTY. | 15 | RINDRIC                    |   |
|      | 16       | reflection (color)        | 17 | List 5 things              |   |
|      | 18       | CN 10 COLOR ZULL          | 19 | Council notes-Kandout      |   |
|      | 20       | Figure / illustration     | 21 | 3 things ? Summary zull    | ш |
|      | 22       | LESSON Ideas Zull         | 23 |                            | • |
|      | 24       | and level discussion      | 25 |                            |   |
|      | 26       | CIBRURY NOTES             | 27 | Library Notes              |   |
|      | 28       | resignifical reflection   | 29 |                            | 1 |
| -    | 30       | come vocas.               | 31 | Throwing a Bot             | 1 |
|      | 32       | 1/2 Censers/Ist           | 33 | 1/2 centers / list         | 1 |
|      | 34       | Visual notes              | 35 | Visual notes               | 1 |
| 1    | 36       | why integrate Ants        | 37 | 3 reasons                  | ı |
| _    | 38       | VENEN AICH                | 39 | Define 2 ways to integrate |   |
|      |          | induzate STEAM            | 41 | Z MASONS = STEM-7STEAM     |   |
|      | 42_      | Swarch Poas               | 43 | practice                   |   |
|      | 44       | HOW WOULD IT WAS          |    | 3 reasons                  |   |
| >    |          | where we live             | 47 | where we live              |   |
|      | 48       | THEM ON SAGREY            | 49 | Tell a story               |   |
|      | 50       | Plat Daggar               | 51 | Plot Diagnam               |   |
|      | 52       | Mask Ideas                | 53 | Music Ideas                |   |
|      | 54       |                           | 55 |                            |   |
|      | 56<br>58 |                           | 57 |                            |   |
|      | 60       |                           | 59 |                            |   |
|      | 60       |                           | 61 |                            |   |
|      |          |                           |    |                            |   |
| N. I |          |                           |    |                            |   |

Create a pocket on the right to hold articles, handouts, notes, and instructions

Color on the Left increases long-term memory.

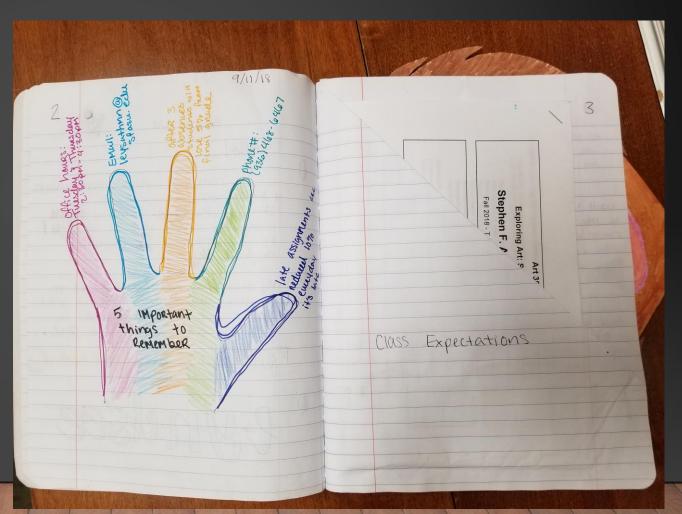

Once you have your first pages set up you can start assigning work.

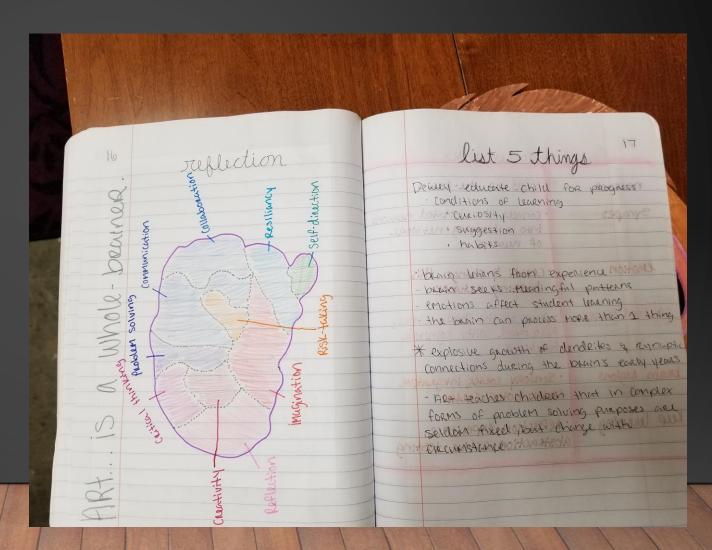

Here is an example of an assignment given to my ART 390 students after reading an article on recent brain research and instruction.

The Art of Changing the Brain James E. Zull Interactive Notebook **Assignment One** We are going to break the article assignment into three parts (chunks) using eight pages. Right Side: page # \_\_21\_ Cornell Notes handout gets glued here. **Left Side: page #\_\_\_20** Take Cornell Notes on the whole article using colored pens. Right Side: page # \_\_\_\_23\_ List three ideas about the "fixed" brain and the "plastic" brain. Summarize (five sentences or less) the section "Practice and Emotion." **Left Side: page # \_\_\_22**\_

Full page, full color, illustration of Figure 1 on page 70.

# Mistakes Were Made!

We all make mistakes.

- 1. Avoid page number mistakes by only numbering the assignments as they are given.
  - 2. Never! Ever! Ever! Ríp a page out! The whole book will fall apart.
- 3. <u>Use bottled glue rather than tape, glue sticks or staples.</u>